# ЭЛЕКТРОННЫЕ **ОБРАЗОВАТЕЛЬНЫЕ** РЕСУРСЫ: ВНЕДРЯЕМ И **ИСПОЛЬЗУЕМ**

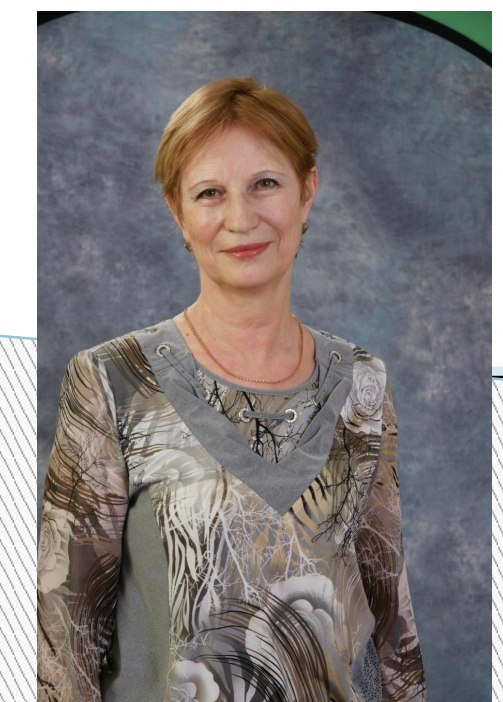

Подболотова Любовь Васильевна учитель географии МБНОУ «Лицей № 3 (искусств)»

 Традиционный способ обучения с каждым годом становится все более несостоятельным, неспособным решить стоящие перед школой задачи. Возникает необходимость поиска новых методов, технологий обучения, которые бы позволили подготовить учеников на более высоком уровне.

 Уроки с использованием ИКТ играют значимую роль в развитии современного образования. Это один из эффективных способов повышения мотивации и индивидуализации обучения.

 Применение ИКТ на уроках географии мне позволяет повысить объём выполненной работы на уроке, усовершенствовать контроль знаний, рационально организовать учебный процесс, формировать навыки исследовательской деятельности, сделать больший акцент деятельности учащихся на занятии на самостоятельную работу, развивать критическое мышление, проводить обучении на высоком эстетическом и эмоциональном уровне.

Компьютерные проекты позволяют акцентировать внимание учащихся на значимых моментах излагаемой информации и создавать наглядные эффектные образы в виде таблиц, схем, диаграмм, графических композиций, карт, фотослайдов, видеослайдов.

 В зависимости от дидактических целей применяю на уроках географии следующие виды *НАЧА*ЗМПЬЮТерных программ:

учебные

тренажеры

контролирующие

демонстрационные

справочно-информационные

мультимедиа-учебники.

#### **Электронные средства обучения:**

 Компьютер, мультимедийная доска, электронные учебники.

 Ресурсы интернета в руках учителя могут стать не столько средством обучения, сколько инструментом развития творческих способностей учащихся. Регулярно использую на уроках и во внеурочной работе современный цифровой формат преподавания*.*

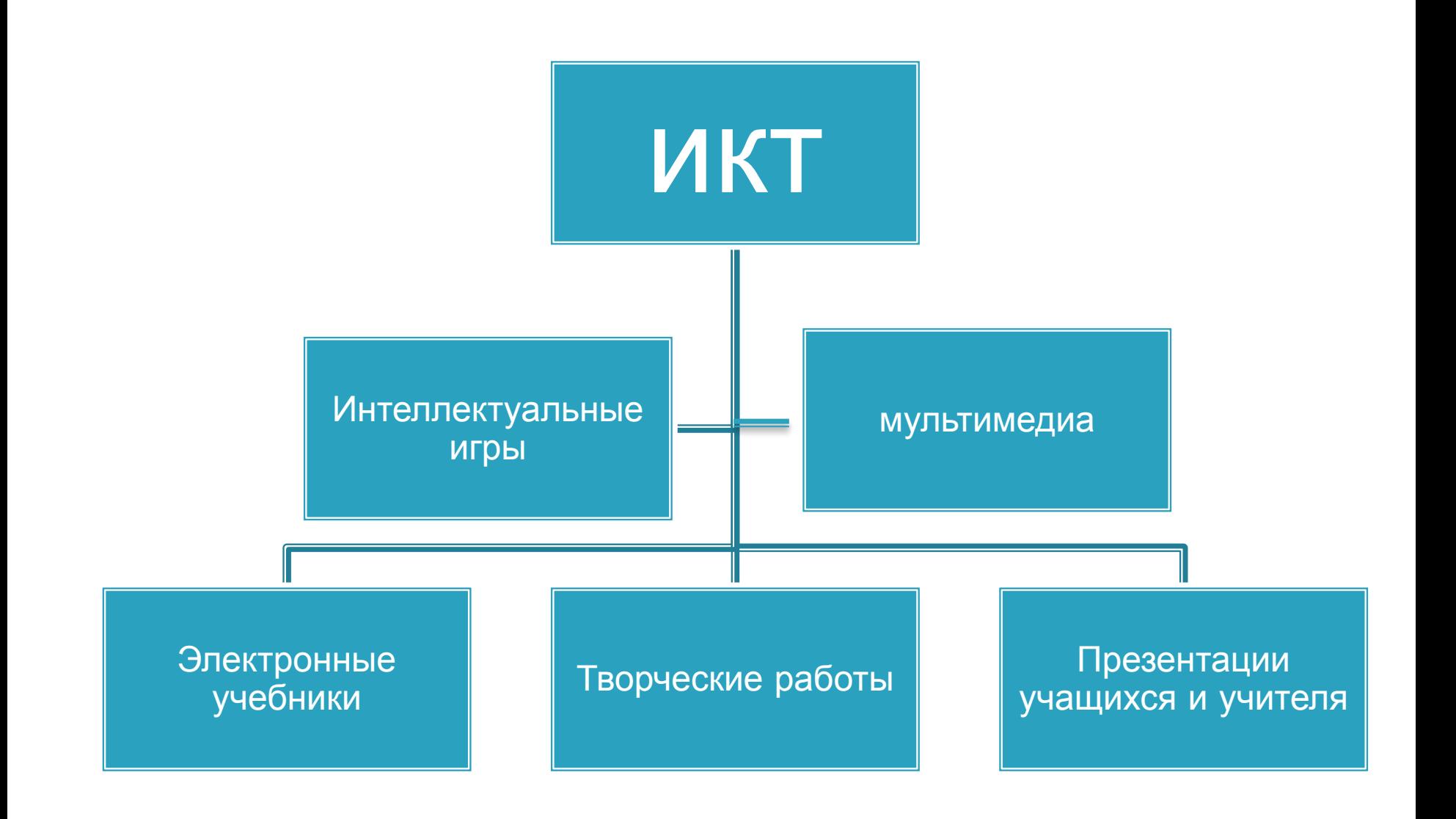

#### Электронные учебники

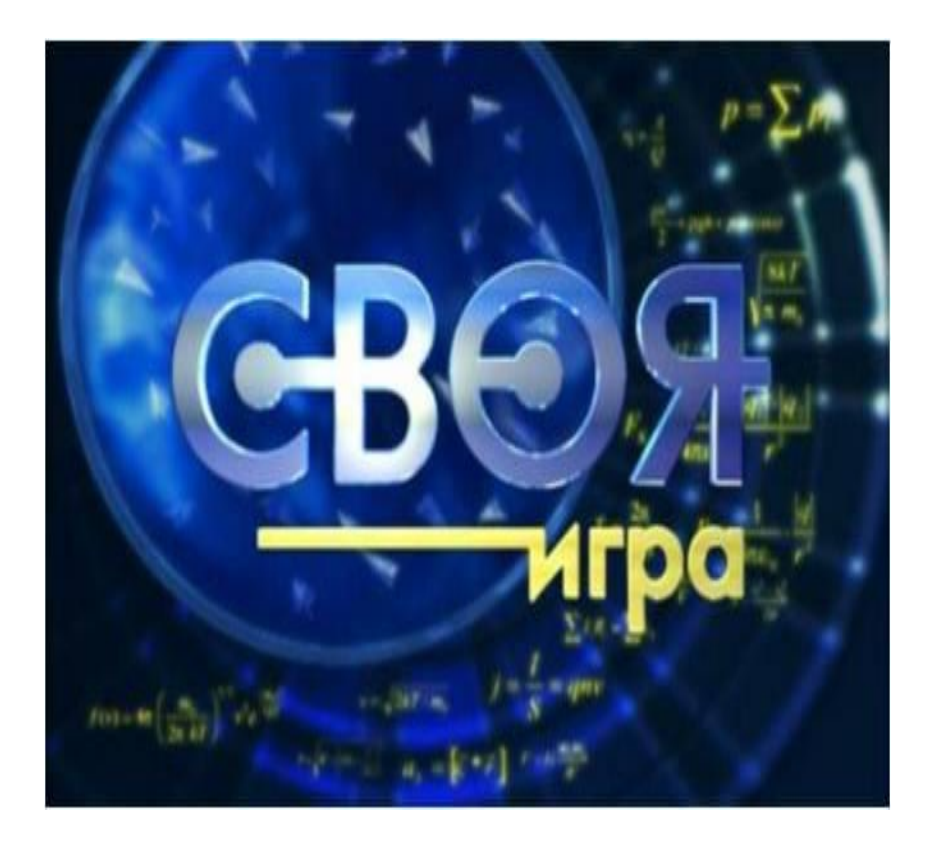

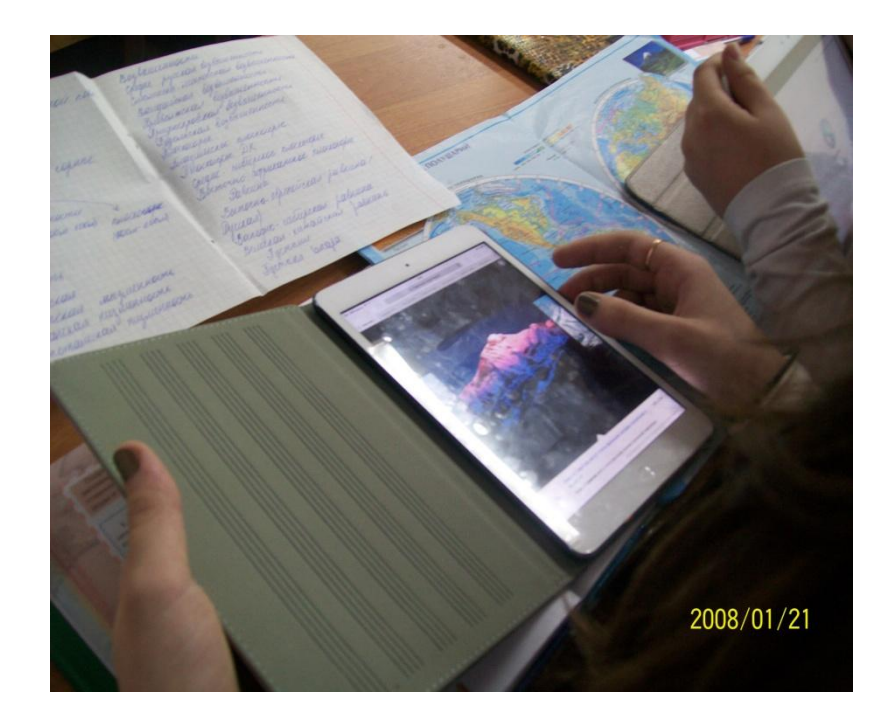

#### Интеллектуальные игры

#### Презентация учителя

#### ВИКТОРИНА « По странам и континентам.»

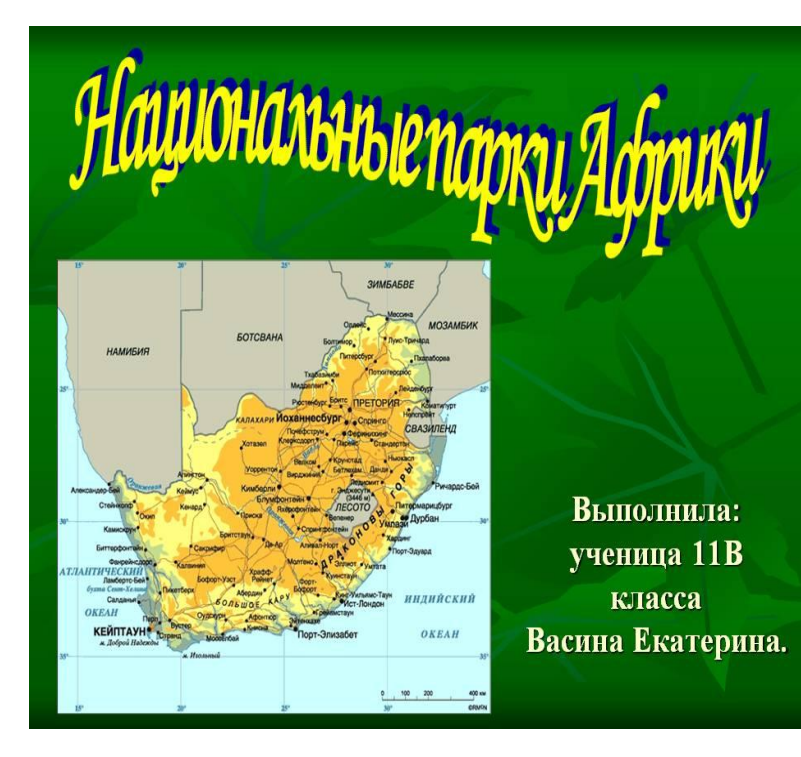

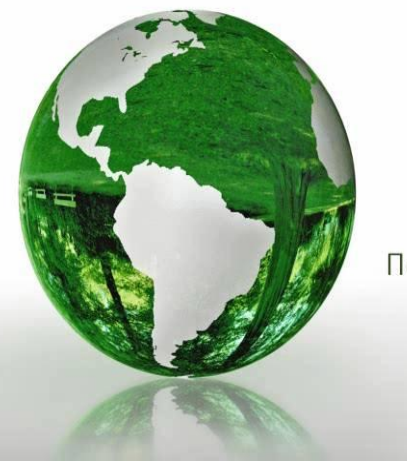

Учитель географии МБНОУ лицей № 3 г. Тула Подболотова Любовь Васильевна

## **УЧЕНИЦИЯ**<br> **Васина Екатерина.**<br>
Васина Екатерина.

### Творческие работы

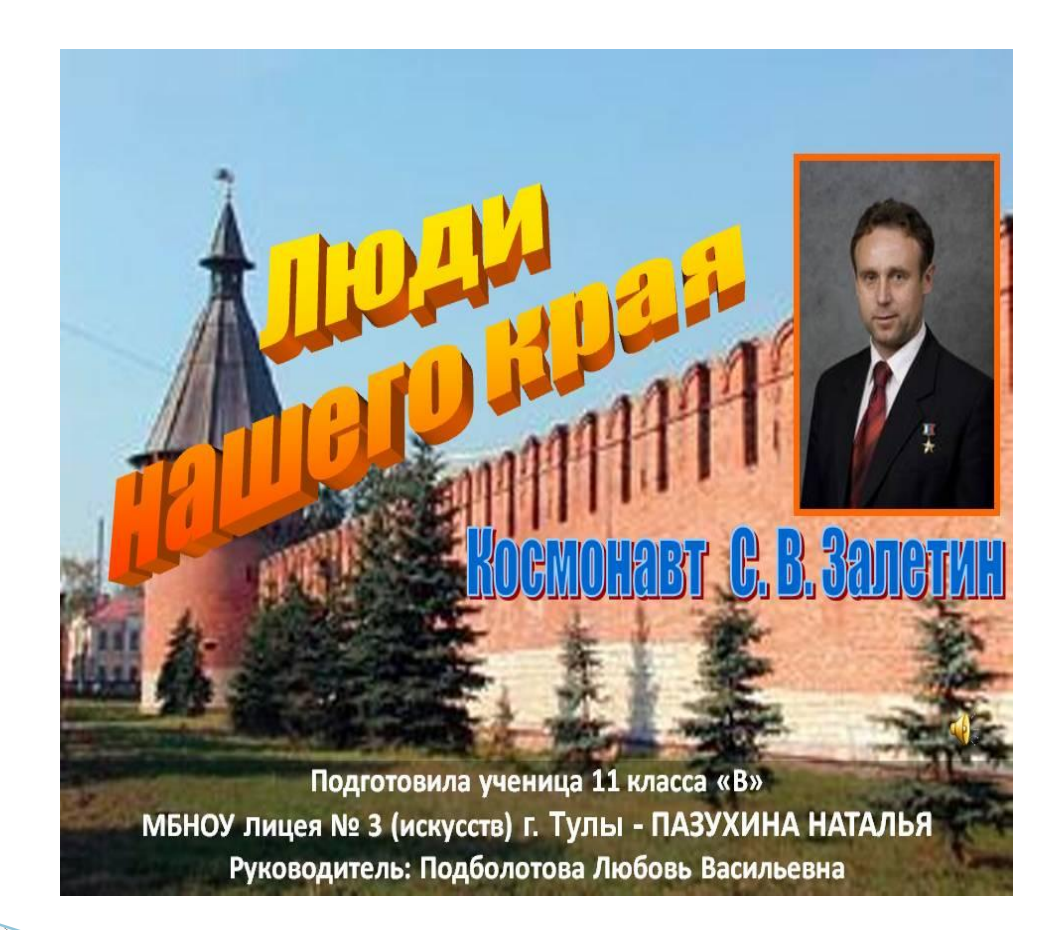

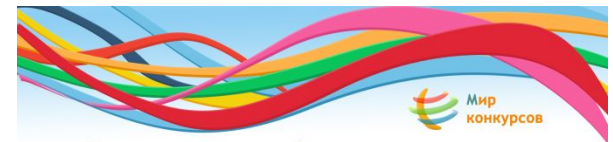

Международные и всероссийские дистанционные конкурсы

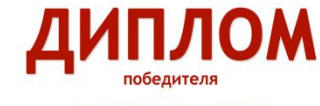

награждается

Пазухина Наталья Дмитриевна

11В (класс / группа)

занявший (-ая) 3 место

в дистанционном мероприятии

**VI Всероссийский конкурс компьютерного** творчества «Моя Россия. Великое в малом» куратор: Подболотова Любовь Васильевна

МБНОУ "Лицей №3 (искусств)"

Руководитель проекта, кандидат технических наук

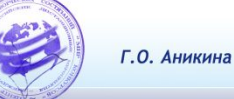

www.mir-konkursov.ru

15.05.13

### **Мультимедиа**

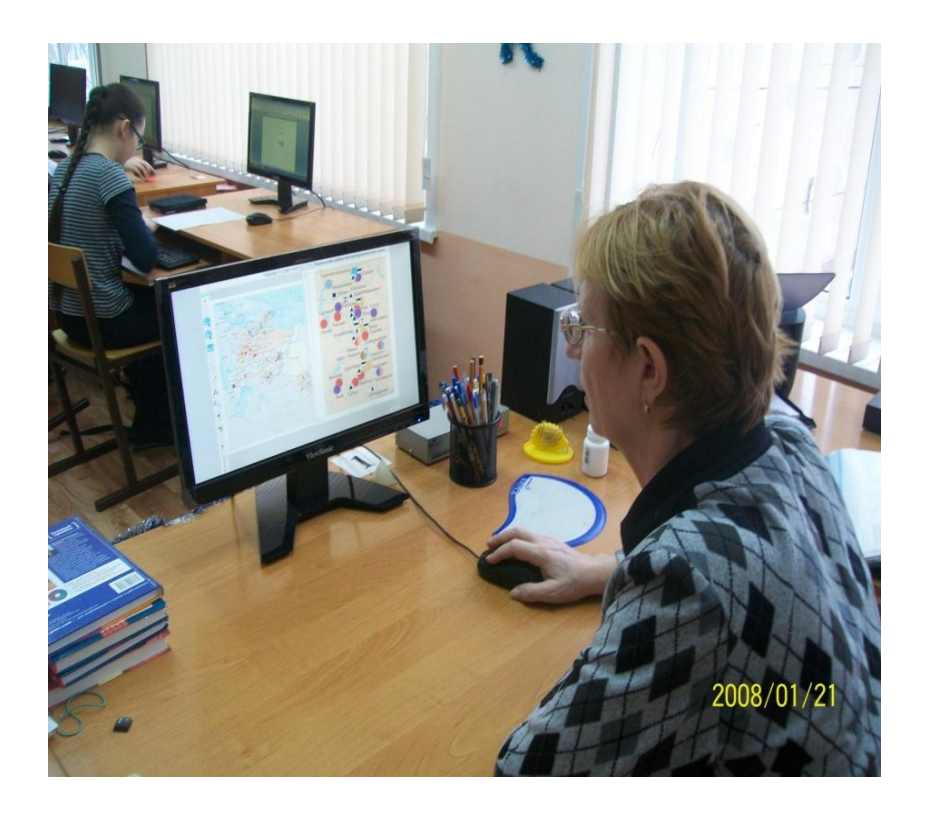

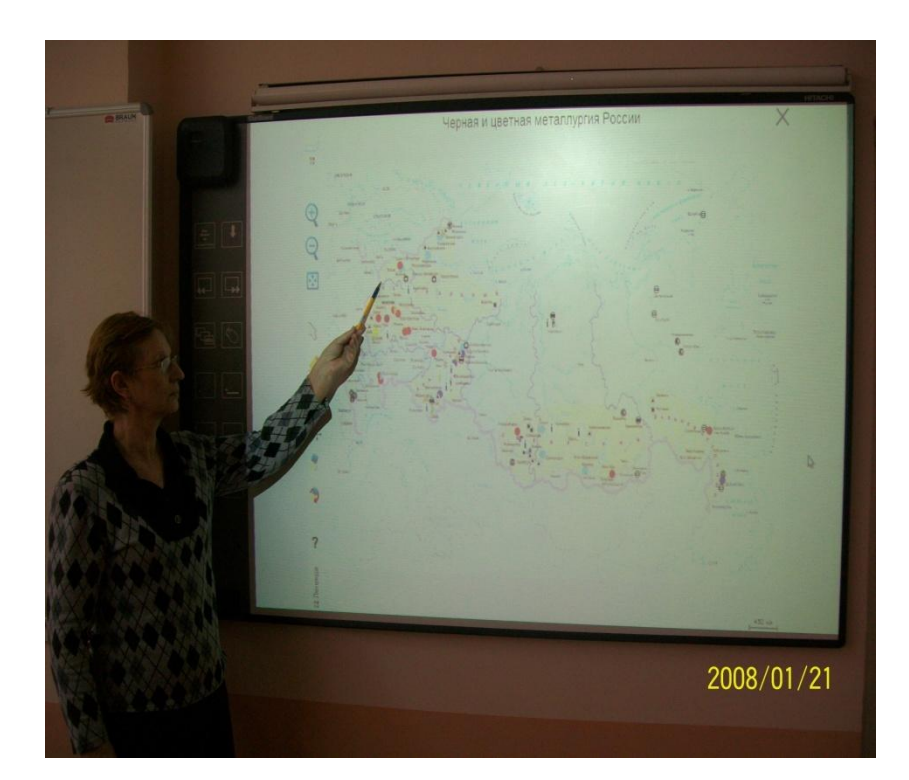

### **Плюсы использования ИКТ для учащихся:**

- процесс обучения современного ученика не заканчивается за стенами школы, становится непрерывным;
- формируются навыки самостоятельной работы с электронными источниками;
- значительно расширяются информационное пространство и среда обучения;
- происходит компьютерная визуализация учебной информации;
- в любое удобное время можно вступить в диалог со своим, а также, при желании, и с другим педагогом;
- можно заниматься в удобное время, в удобном месте и комфортном темпе.

**WWW.Common** 

### **Плюсы использования ИКТ для педагогов:**

- возможность мобильно получать, обрабатывать и передавать информацию в оптимальных видах и количествах.
- оперативное управление учебной деятельностью и контроль результатов усвоения учебного материала.
- архивное хранение больших объемов информации, их передача и обработка.
- пучастие в развитии творческих способностей своих учеников

# **Сайты**

- http://www.oopt.info/
- http://promeco.h1.ru/stati/
- http://kinderino.ru/vokrug/
- **http://www.rgo.ru**
- http://geo.historic.ru
- D http://geo\_tur.narod.ru
- http://www.mirkart.ru
- **http://www.geoport.ru**